BCC 201 - Introdução à Programação Controle de Fluxo Comandos de decisão

> Guillermo Cámara-Chávez **UFOP**

> > $1/1$

# Expressões Relacionais I

- $\triangleright$  <expressão> == <expressão>: retorna verdadeiro quando as expressões forem iguais. Ex  $a == b$
- ▶ <expressão> != <expressão>: retorna verdadeiro quando as expressões forem diferentes. Ex  $a$  != b

2<mark>/1</mark><br>이외에 를 내려 시골에 대해 시대

#### Expressões Relacionais II

- ▶ <expressão> > <expressão>: retorna verdadeiro quando a expressão da esquerda tiver valor maior que a expressão da direita. Ex a > b
- ▶ <expressão> < <expressão>: retorna verdadeiro quando a expressão da esquerda tiver valor menor que a expressão da direita. Ex a < b

3/1

#### Expressões Relacionais III

- ▶ <expressão> >= <expressão>: retorna verdadeiro quando a expressão da esquerda tiver valor maior ou igual que a expressão da direita. Ex  $a \ge b$
- $\triangleright$  <expressão> <= <expressão>: retorna verdadeiro quando a expressão da esquerda tiver valor menor ou igual que a expressão da direita. Ex  $a \leq b$

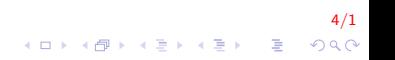

## Expressões Lógicas I

Expressões lógicas são aquelas que realizam uma operação lógica (ou, e, não, etc.) e retorna verdadeiro ou falso (como as expressões relacionais)

#### Expressões Lógicas II

▶ <expressão> & <expressão>: retorna verdadeiro quando ambas as expressões são verdadeiras. Sua tabela de verdade é

 $6/1$ 

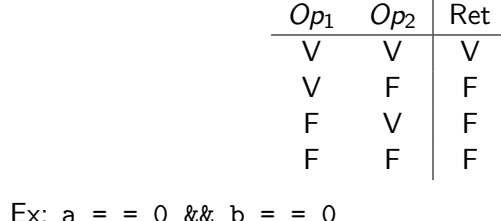

### Expressões Lógicas III

▶ <expressão> || <expressão>: retorna verdadeiro quando pelo menos uma das expressões é verdadeiras. Sua tabela de verdade é

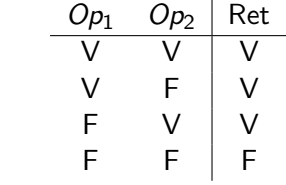

 $7/1$ 

Ex:  $a == 0 \mid b == 0$ 

### Expressões Lógicas IV

▶ ! < expressão >: retorna verdadeiro quando a expressão é falsa. Sua tabela de verdade é

$$
\begin{array}{c|c}\nOp_1 & \text{Ret} \\
\hline\nV & F \\
F & V\n\end{array}
$$

Ex:  $|(a = 0)|$ 

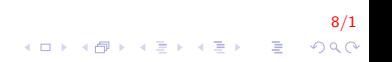

### Expressões Lógicas V

Estes operadores OU e E devem ser sempre usados entre duas expressões relacionais, como por exemplo:

9/1

$$
\;\blacktriangleright\; \big((2>1)|| (3<7)\big)
$$

$$
\blacktriangleright \; \left((3<2) \& \& (2==2)\right)
$$

$$
\blacktriangleright ((5! = 0)|| (1 < 2))
$$

#### Expressões Lógicas VI

- ▶  $((2 > 1)||(3 < 7))$ : resultado VERDADEIRO
- ►  $((3 < 2)$ && $(2 == 2))$ : resultado FALSO
- $\triangleright$  ((5! = 0)||(1 < 2)) : resultado VERDADEIRO

 $10/1$ 

K ロ ▶ K @ ▶ K 할 ▶ K 할 ▶ 이 할 → 9 Q @

# Comandos de condicionais I

 $\triangleright$  Permite decidir se um determinado bloco de comandos **deve** ou não ser executado, a partir do resultado de uma expressão lógica.

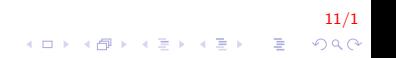

# Comandos de decisão I

O comando if (se) serve para alterar o fluxo de execução de um programa baseado no valor, verdadeiro ou falso, de uma expressão lógica.

#### Fluxograma

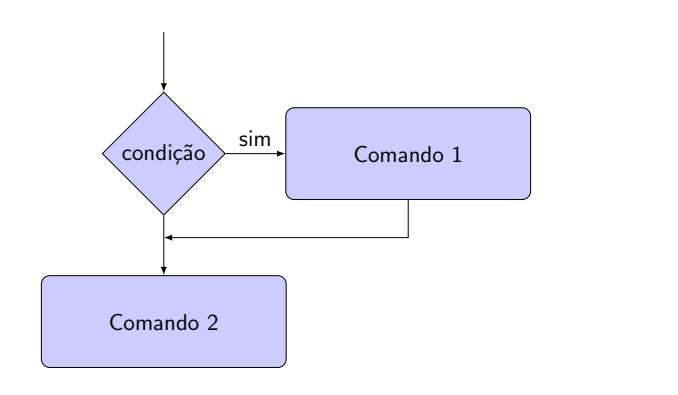

# Comandos de decisão II

#### Portugol

se (condicao) entao lista de comandos  $f$  im  $s$ e

#### $C/C++$

if (expr\_log)  $comando1$ ;  $//$  executado se expr $log$  for verdadeira comando2; // executado sempre independente da condicao

Ex. Inserir um número e mostrar uma mensagem se ela é positiva. (solução sgte slide)

13/1

 $200$ 

### Comandos de decisão III

```
Inicio
    inteiro: num;
    escreva ("Inserir numero");
    leia(num);se num > 0escreva ("Numero positivo ");
    fim se ;
Fim
```
 $14/1$ 

## Comandos de decisão IV

```
\#include <iostream >
using namespace std;
int main()
{
    int num;
    \cot \ll "Inserir numero";
    \sin \gg \text{num};
     if (num > 0)cout << "Numero positivo \n";
     return 0:
}
```
15/1 K ロ > K @ > K 할 > K 할 > → 할 → ⊙ Q Q\*

### Comandos de decisão V

Ex. Escreva um programa que lê o valor de venda de um vendedor e calcula seu prêmio (10% do valor de venda). Se o valor do prêmio for maior do que 2000, o programa imprime uma mensagem de congratulação.

### Comandos de decisão VI

```
I n i c i o
    real : venda, premio;
    escreva ("Inserir valor de venda: ");
    leia (venda);
    premio \lt venda * 0.1;
    se premio > 2000escreva ("Congratulacoes pelo premio
                  de ", premio);
    f im \text{se};
Fim
```
17/1  $\mathbf{E} = \mathbf{A} \oplus \mathbf{A} + \mathbf{A} \oplus \mathbf{A} + \mathbf{A} \oplus \mathbf{A} + \mathbf{A} \oplus \mathbf{A} + \mathbf{A} \oplus \mathbf{A} + \mathbf{A} \oplus \mathbf{A} + \mathbf{A} \oplus \mathbf{A} + \mathbf{A} \oplus \mathbf{A} + \mathbf{A} \oplus \mathbf{A} + \mathbf{A} \oplus \mathbf{A} + \mathbf{A} \oplus \mathbf{A} + \mathbf{A} \oplus \mathbf{A} + \mathbf{A} \oplus \mathbf{A} + \mathbf{A$  $QQ$ 

# Comandos de decisão VII

```
\#include <iostream >
using namespace std;
int main(){
    double venda, premio;
    cout << "Inserir valor de venda: ";
    \sin \gg venda;
    premio = venda * 0.1;
    if (premio > 2000)
        \cot \ll "Congratulacoes pelo premio
                 de'' \ll premio)
    return 0;
}
```
18/1  $\mathbf{E} = \mathbf{A} \oplus \mathbf{A} + \mathbf{A} \oplus \mathbf{A} + \mathbf{A} \oplus \mathbf{A} + \mathbf{A} \oplus \mathbf{A} + \mathbf{A} \oplus \mathbf{A} + \mathbf{A} \oplus \mathbf{A} + \mathbf{A} \oplus \mathbf{A} + \mathbf{A} \oplus \mathbf{A} + \mathbf{A} \oplus \mathbf{A} + \mathbf{A} \oplus \mathbf{A} + \mathbf{A} \oplus \mathbf{A} + \mathbf{A} \oplus \mathbf{A} + \mathbf{A} \oplus \mathbf{A} + \mathbf{A$  $200$ 

# Comandos de decisão VIII

#### Formato 2:

Fluxograma

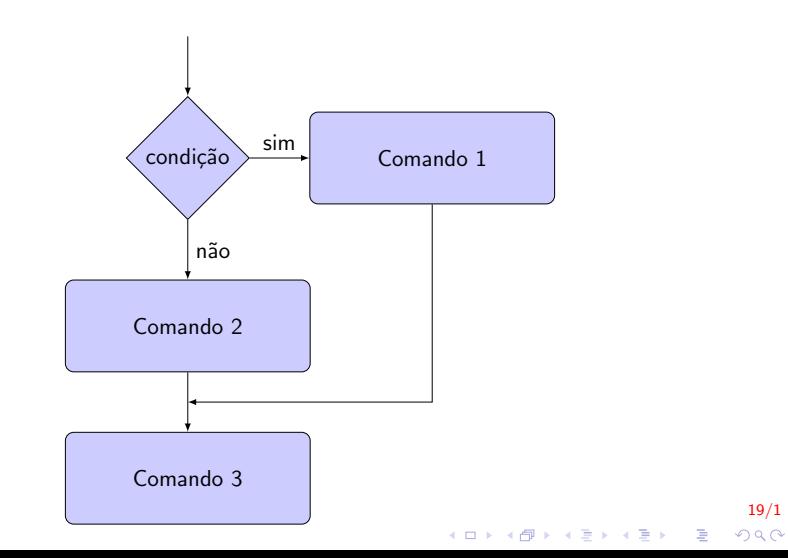

# Comandos de decisão IX

#### Portugol

se (condicao) entao lista de comandos s e na o lista de comandos fim\_se

#### $C/C++$

```
if (expr_log)comando1; // executado se exprolog for verdadeira
e l s e
    comando2; // executedo se exprilog for falsa
comando3; // executado sempre independente da condicao
```
Ex. Dado um número imprimir se ele é par ou ímpar. (solução sgte slide)

20/1

 $QQ$ 

 $\mathbf{E} = \mathbf{A} \oplus \mathbf{A} + \mathbf{A} \oplus \mathbf{A} + \mathbf{A} \oplus \mathbf{A} + \mathbf{A} \oplus \mathbf{A} + \mathbf{A} \oplus \mathbf{A} + \mathbf{A} \oplus \mathbf{A} + \mathbf{A} \oplus \mathbf{A} + \mathbf{A} \oplus \mathbf{A} + \mathbf{A} \oplus \mathbf{A} + \mathbf{A} \oplus \mathbf{A} + \mathbf{A} \oplus \mathbf{A} + \mathbf{A} \oplus \mathbf{A} + \mathbf{A} \oplus \mathbf{A} + \mathbf{A$ 

### Comandos de decisão X

```
I n i c i o
    inteiro : num;
    escreva ("Inserir numero");
    leia (num):
    se (num mod 2 = 0) entao // divisivel por dois?
        escreva ("Numero par");
    s e na o
        escreva ("Numero impar");
    fim se
Fim
```
21/1

# Comandos de decisão XI

```
\#include <iostream >
using namespace std;
int main()
ſ
     int num;\text{cout} \ll "Inserir numero":
     \sin \gg \text{num};
     if (num \% 2 = = 0) //divisivel por dois?
          \text{court} \ll "Numero par \n";
     else
          \text{count} \ll "Numero impar \n";
     return 0;
```
 $22/1$ **KORK STRAIN A BAR SHOP** 

#### Comandos de decisão XII

Faça um algoritmo que leia os valores  $A, B, C$  e imprima na tela se a soma de  $A + B$  é menor que C ou maior igual.

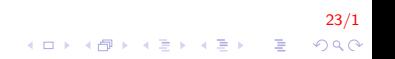

### Comandos de decisão XIII

```
I n i c i o
    inteiro: A, B, C;
    escreva ("Inserir 3 numeros");
    leia(A, B, C);
    se (A+B \geq C) entao
        escreva ("A soma de A+B eh maior igual que C");
    s e na o
        escreva ("A soma de A+B eh menor que C");
    fim se
Fim
```
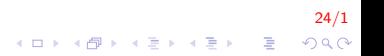

# Comandos de decisão XIV

```
\#include <iostream >
using namespace std;
int main(){
    int A, B, C;\text{cout} \ll "Inserir 3 numeros";
    cin \gg A \gg B \gg C;
     if (A+B \geq C)\text{cut} \ll "A soma de A+B eh maior igual que C";
    else
         cout << "A soma de A+B eh menor que C";
    return 0;
```
#### $25/1$ K ロ > K @ > K 할 > K 할 > → 할 → 9 Q @

# Comandos de decisão XV

#### Formato 3:

```
if (expr_log){
    comando1; // executado se exprilog for verdadeira
    comando2 ;
    comando3 ;
}
e l s e
{
    comando4; //executado se exprlog for falsa
    comando5 ;
}
comando6; // executado sempre independente da condicao
comando7 ;
```
Ex. Dado um número, mostrar uma mensagem que ele é par e calcular o quadrado de dito número. Se ele é ímpar mostrar a mensagem que é ímpar e calcular o cubo de dito número. (solução sgte slide)

# Comandos de decisão XVI

```
I n i c i o
    inteiro : num;
    escreva ("Inserir numero");
    leia (num);
    se (num mod 2 = 0) entao // divisivel por dois?
         escreva ("Numero par");
         escreva (num∗num);
    s e na o
         escreva ("Numero impar");
         escreva (num∗num∗num);
    f im s e
Fim
```
27/1 **KOD KAR KED KED E YORA** 

# Comandos de decisão XVII

```
\#include <oistream >using namespace std;
int main()
{
     int num;
     \cot < "Inserir numero";
     \sin \gg \text{num};
     if (num \% 2 = = 0) // divisivel por dois?
     {
         cout << "Numero par \n\times";
         \cot < \sin*num ;
     }
     e l s e
     {
         cout << "Numero impar \n\times";
         cout << num*num*num;
     }
     return 0;
}
```
28/1  $2Q$ 

K ロ X K 個 X K 결 X K 결 X ( 결 )

### Comandos de decisão XVIII

Faça um algoritmo que leia o nome, o sexo e o estado civil de uma pessoa. Caso sexo seja "(F)emenino" e estado civil seja "(C)asada", solicitar o tempo de casada (anos). As entradas para sexo sera: (F)emenino ou (M)asculino; e para estado civil: (C)asado ou (S)olteiro

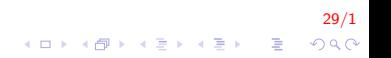

### Comandos de decis˜ao XIX

```
I n i c i o
    caracter: nome, sexo, estadoCivil;
    inteiro : anos :
    escreva ("Inserti" none: " );leia (nome);
    escreva ("Inserir sexo (M) asculino /(F) emenino: ");
    leia (sexo);escreva ("Inserir estado civil (C) asado/(S) olteiro: ");
    leia (estado Civil);se (sexo = "F" e estado Civil = "C")escreva ("Tempo de casada: ");
        leia (anos);f im s e :
Fim
```
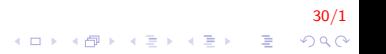

# Comandos de decisão XX

```
\#include \ltiostream >\#include \ltstring >using namespace std:
int main(){
    string nome,
    char sexo, estadoCivil;
     int anos;
     \text{cout} \ll "Inserir nome: ":
     getline (cin, nome);\text{count} \ll "Inserir sexo (M) asculino/(F) emenino: ";
    \sin \gg \seccout << "Inserir estado civil (C) asado/(S) olteiro: ";
     \sin \gg \text{estadoCivil}if (sexo = - 'F' && estadoCivil = = 'C')
    \{\cot t << "Tempo de casada: ":
         \sin \gt\gt anos:
     return 0:ł
                                                                  31/1
```
**KORKA SERKER ORA** 

# Aninhamento de Ifs I

#### Fluxograma

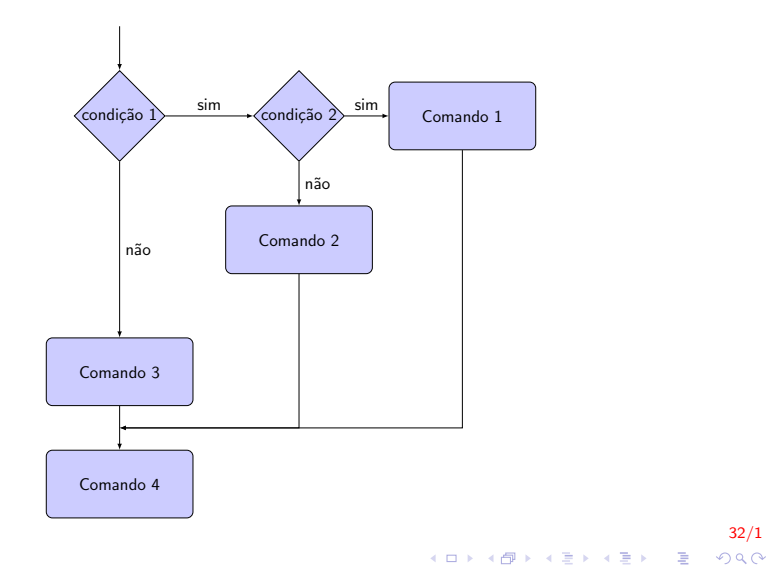

 $32/1$ 

# Aninhamento de Ifs II

#### Pseudocódigo

```
se (condicao 1) entao
    se (condicao 2) entao
        lista de comandos
    Senan
        lista de comandos
    fim_ssenao
    lista de comandos
fim_s
```
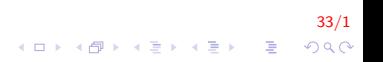

# Aninhamento de Ifs III

```
if (expr_log)if (expr_log2)comando1; //executado se expr_log e
                  //expr_log2 forem verdadeiras
    else
        comando2; //expr_log verdadeira e expr_log2 falsa
else
    comando3: //executado se expr_log eh falsa
```
Ex. Mostrar se um número par é divisível por 3 (solução sgte slide).

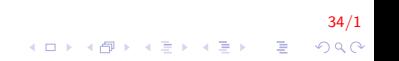

# Aninhamento de Ifs IV

```
int main()
    int num:cout << "Inserir numero: ";
    \sin \gg num:
    if (num \% 2 = = 0) //divisivel por dois?
    ₹
        if (num \% 3 = 0)
            cout << "Par divisivel por 3 \n";
    return 0;
```
Ex. Dado um número par determinar se ele é ou não divisível por 3. Se o número for ímpar mostrar se ele é divisível ou não por 5 (solução sgte slide)

# Aninhamento de Ifs V

```
int main(){
    int num:
    cout << "Inserir numero: ";
    \sin \gg \text{num}if (num % 2 = = 0) //divisivel por dois \Rightarrow PAR
    ₹
        if (num \% 3 = 0)
             cout << "Par divisivel por 3 \n";
        else
             cout << "Par nao divisivel por 3 \n\pi";
    else // Se for IMPAR
        if (num \% 5 = 0)
             cout << "Impar divisivel por 5 \n";
        else
             cout << "Impar nao divisivel por 5 \n";
    return 0;
```
36/1

 $\equiv$   $\Omega$ 

イロン イ部ン イ君ン イ君ン

Ler quatro notas escolares de um aluno e imprimir uma mensagem dizendo que o "aluno foi aprovado" se o valor da média escolar for maior ou igual a  $7.0$ . Se a media for entre  $5.0 \text{ e } 6.9$  à mensagem deve aparecer como "Esta em Recuperação" e se a média for inferior a 5.0 o "aluno esta reprovado".

37/1<br>∢□ ▶ ∢₫ ▶ ∢ ≣ ▶ ∢ ≣ ▶ ⊙ Q ⊙

#### Aninhamento de Ifs VII

```
\#include \ltiostream >using namespace std;
int main(){
    double notal, nota2, nota3, nota4;
    double media:
    \text{cout} \ll "Inserir 4 notas":
    cin >> notal >> nota2 >> nota3 >> nota4;
     media = (nota1+nota2+nota3+nota4) / 4;if (media \geq= 7)
         \text{cut} \ll "Aluno aprovado \n";
     else if (media >= 5)
         \text{cout} \ll "Esta em Recuperacao \n";
     else
         \text{cout} \ll "Aluno reprovado \n";
     return 0;}
```
 $38/1$ 

K ロ ▶ K @ ▶ K 할 ▶ K 할 ▶ 이 할 → 9 Q @

# **FIM**

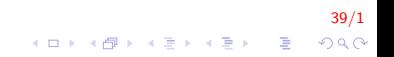